Question

Bukhtiar Ahmad · Sep 10, 2020

## how to enter entry into log table or custom table from business rules

Hi i have rules and i want to log them to analyse what rules executed, I want to add in the log Msg Controller Id, MRN, Value coming in the message, and my customize text telling whats wrong with this field... i have like 50 rules and at the end i can check the log table and found like 20 entries so it means 20 data issues are there for a given message control id. any advice how to to do it

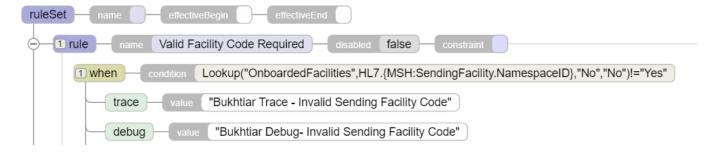

#Business Operation #Business Rules #Debugging #InterSystems IRIS for Health

Source URL:https://community.intersystems.com/post/how-enter-entry-log-table-or-custom-table-business-rules